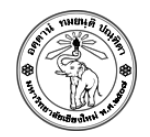

# **ปฏิบตัิการครงั้ที่7**

### **PHP: Array and Control Statements**

## **วัตถุประสงค์**

้ เพื่อให้นักศึกษาทดสอบการใช้ ตัวแปรชุด (Array) และคำสั่งควบคุม (Control Statements) ในการ ประมวลผลด้วย PHP Script โดยสามารถรับค่าและแสดงผลการประมวลผลร่วมกับ HTML และ CSS ได้

# **ค าสั ่ง**

1. ให้สร้างไฟล์ HTML ชื่อ Lab07\_รหัสนักศึกษา.html ประกอบด้วย HTML form เพื่อรับข้อมูลจาก User ประกอบด้วย selection dropdown menu เลือกจำนวนตัวเลขที่ต้องการกรอก (ตั้งแต่ 1 ถึง 25) ดังรูป

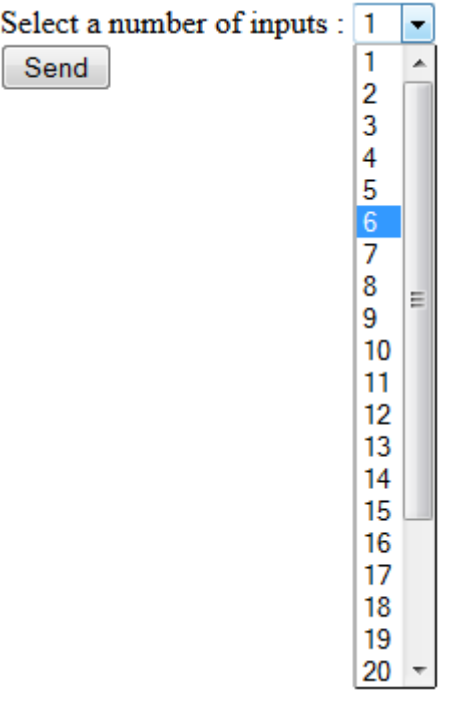

2. เมื่อกด submit แล้วให้ส่งค่าที่รับมาจาก Form ไปคำนวนในไฟล์ชื่อ Lab07\_รหัสนักศึกษา.php โดย ใช้ post method

```
<form action="Lab07_XXXXX.php" method="post">
```
เพื่อแสดงผล Form ใหม่ที่มีจำนวนช่องให้กรอกตัวเลขตามค่าที่รับ ดังตัวอย่าง

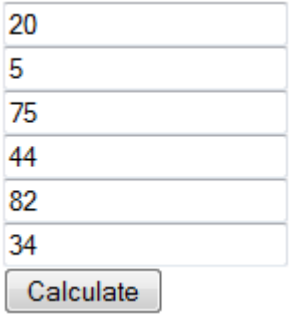

โดย Form นี้จะส่งค่าตัวเลขทั้งหมด (ในรูปแบบของ Array) ไปยังไฟล์ชื่อ Lab07\_process.php โดย ใช้ post method

```
<form action="Lab07_XXXXX.php" method="post">
```
3. เมื่อกด submit อีกครั้ง ให้ทำการคำนวณหาผลรวม ค่าสูงสุด และค่าต่ำสุดของเลขทั้งหมดที่กรอก เข้ามา ดังตัวอย่าง

 $SUM = 260$ .  $MAX = 82$ .  $MIN = 5$ .

### **ค าอธิิบาเพิิ่เพติเ**

ถ้าหากต้องให้ค่าใน Form บันทึกลง Array ชื่อ A ตำแหน่งที่ 0 ให้ใช้คำสั่ง

```
<input type=text name=A[0]>
```

```
เวลาจะเรียกใช้ค่านี้ตอนคำนวณ ให้ใช้คำสั่ง
```

```
$value = $ POST['A'][0];
```
#### **การส่งงาน**

Upload ไฟล์ทั้ง 3 ไฟล์**(Lab07\_รหัสนักศึกษา.html,Lab07\_รหัสนักศึกษา.php, Lab07\_process.php)** ไปยัง website ที่ใช้ส่งการบ้าน (http://hw.cs.science.cmu.ac.th/ CS\_HW/p204202.html) โดยดูจาก Section ที่นักศึกษาเรียนเป็นหลัก